## ১. ভিশন ও মিশন

ভিশন:জনগণের দোরগোড়ায় ই-সার্ভিসের মাধ্যমে জ্ঞান-ভিত্তিক অর্থনীতি, সু-শাসন ও টেকসই উন্নতি নিশ্চিতকরণ।

মিশন:উচ্চ গতির ইলেক্টনিক যোগাযোগ, ই-সরকার, দক্ষ তথ্যপ্রযুক্তি জ্ঞানসম্পন মানবসম্পদ উন্নয়ন, সাইবার নিরাপত্তা, তথ্য প্রযুক্তিগত নিত্য-নতুন ধারণা বাস্তবায়ন, কার্যকর সমন্বয়সাধন, প্রযুক্তিগত ধারণা সকলের মাঝে বিস্তার নিশ্চিতকরণ। তথ্য ও যোগাযোগ প্রযুক্তি অবকাঠামো, নির্ভরযোগ্য রক্ষণাবেক্ষন পদ্ধতি এবং আকর্ষনীয় তথ্য প্রযুক্তি সার্ভিস প্ৰতিষ্ঠা।

## ২. সেবা প্ৰদান প্ৰতিশ্ৰুতি

#### ২.১) নাগিরক ǯসবা

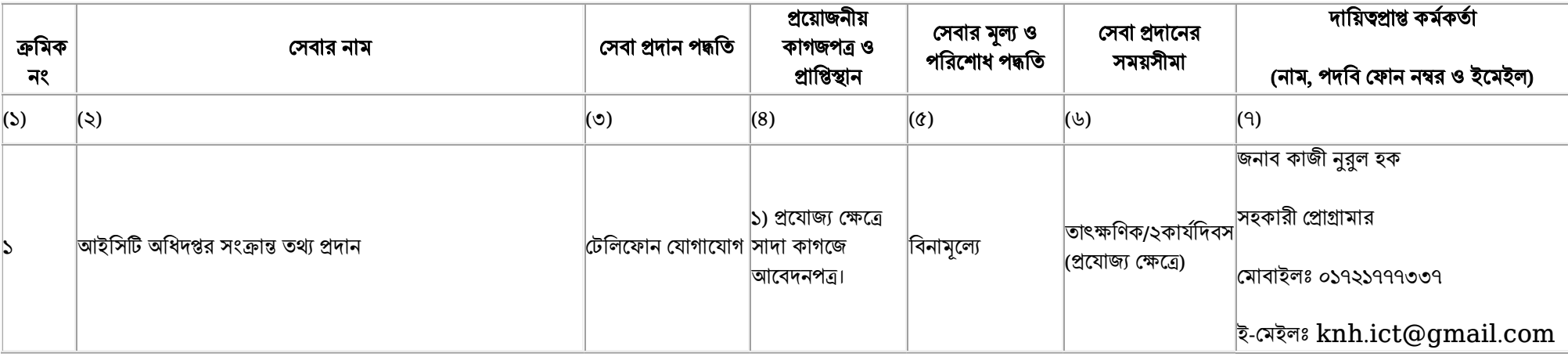

## ২.২) দাপ্তরিক সেবা

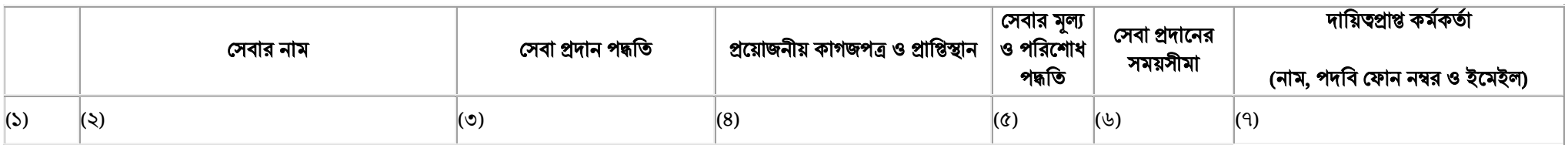

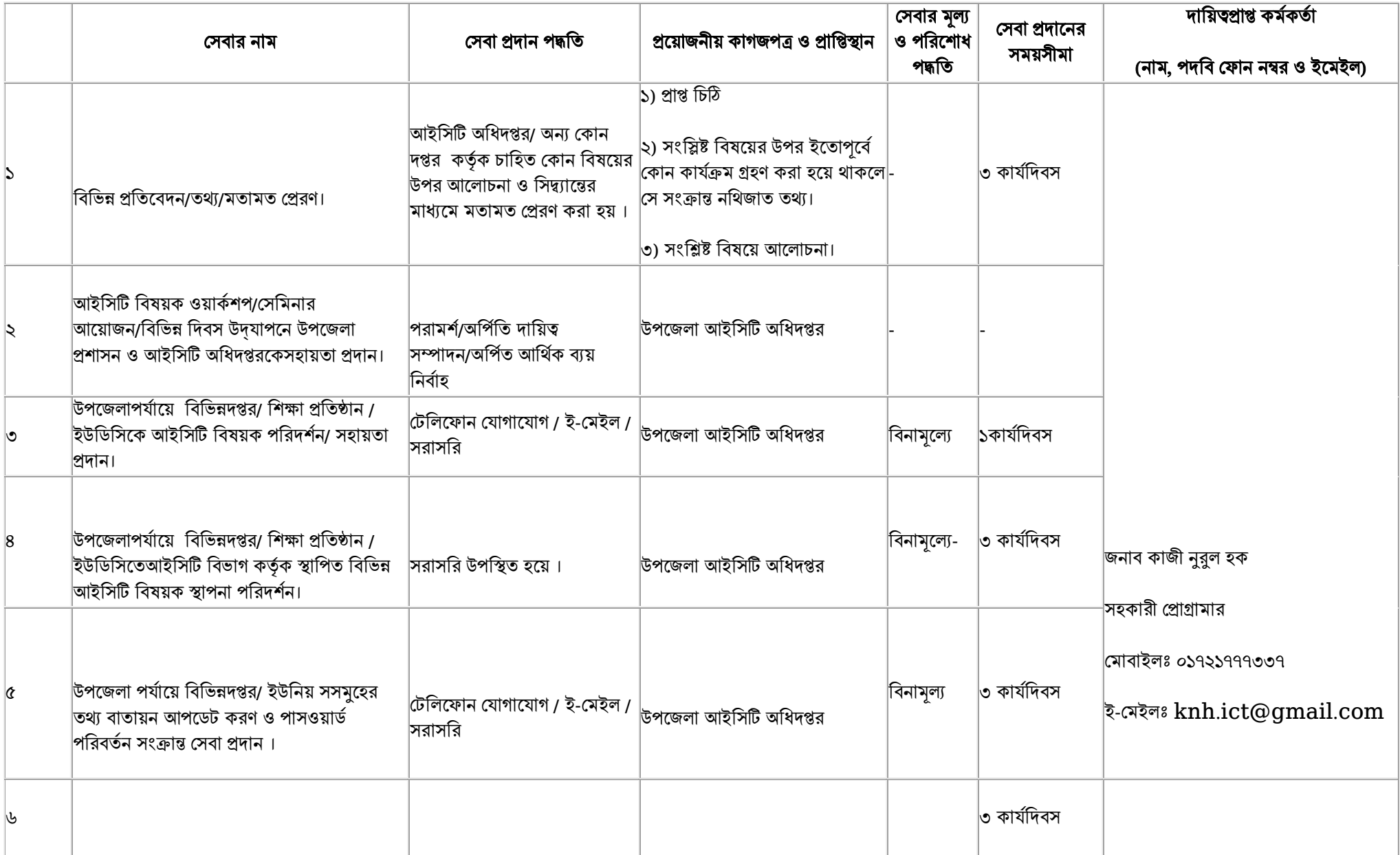

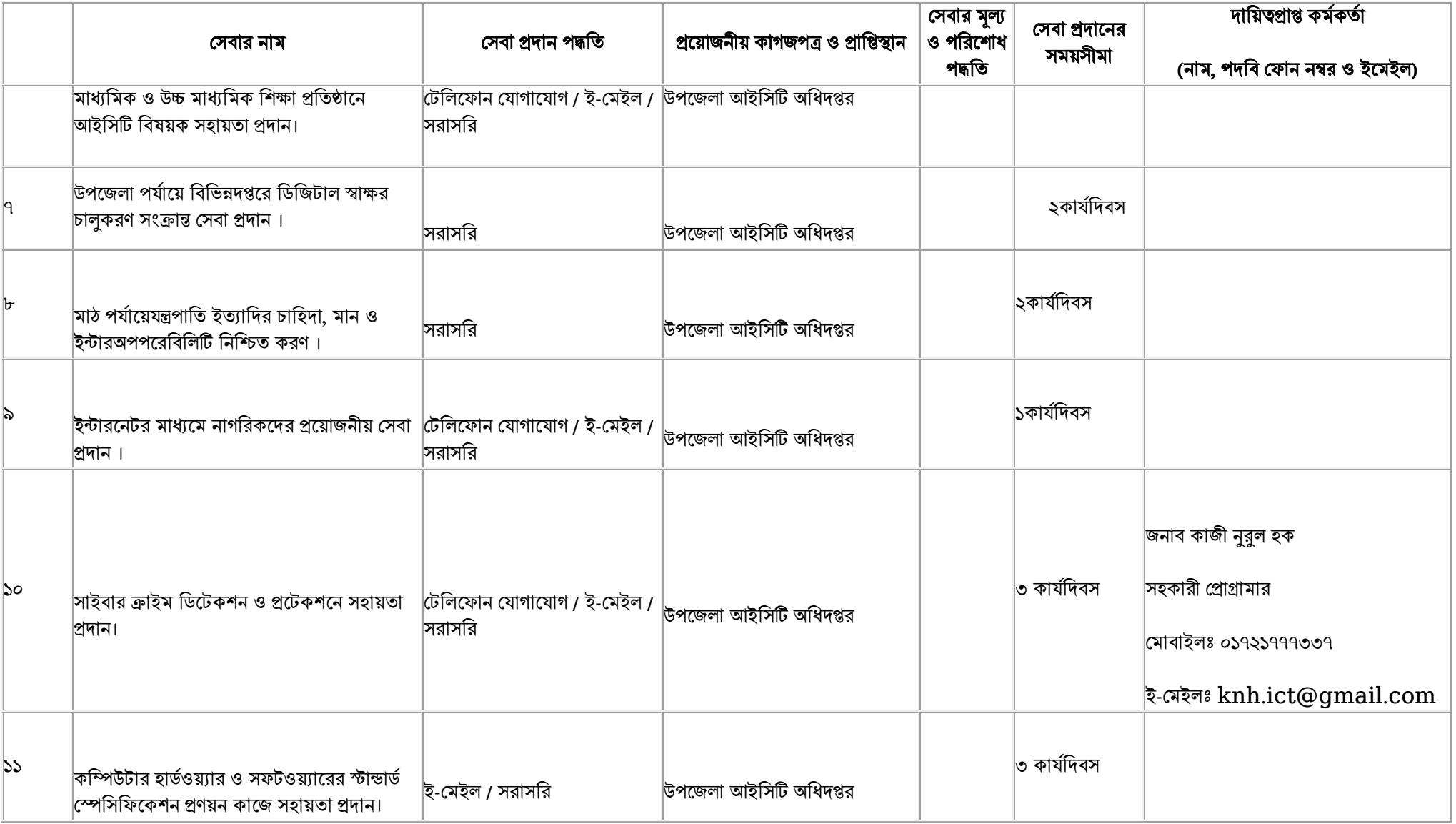

৩) আপনার কাছে আমাদের প্রত্যাশা

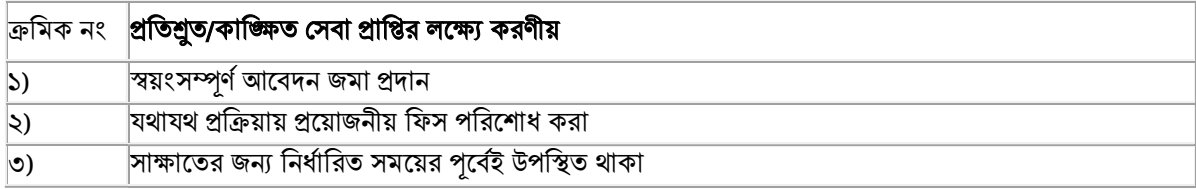

# ৪) অভিযোগ ব্যবস্থাপনা পদ্ধতি $\pmb{(GRS)}$

সেবা প্রাপ্তিতে অসন্তুষ্ট হলে দায়িত্বপ্রাপ্ত কর্মক কার কার এর কাছ থেকে সমাধান পাওয়া না গেলে নিম্নোক্ত পদ্ধতিতেযোগাযোগ করে আপনার সমস্যা অবহিতকরুন।

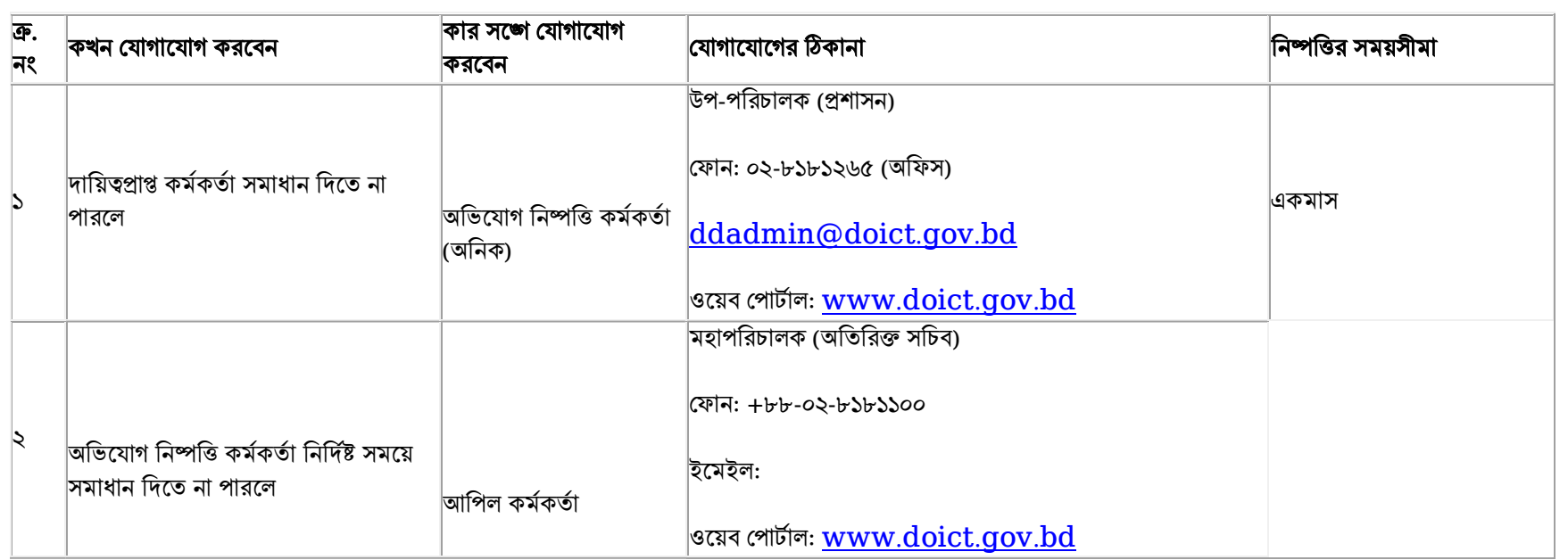